## **ORGANIGRAMMA<sup>(\*)</sup>**

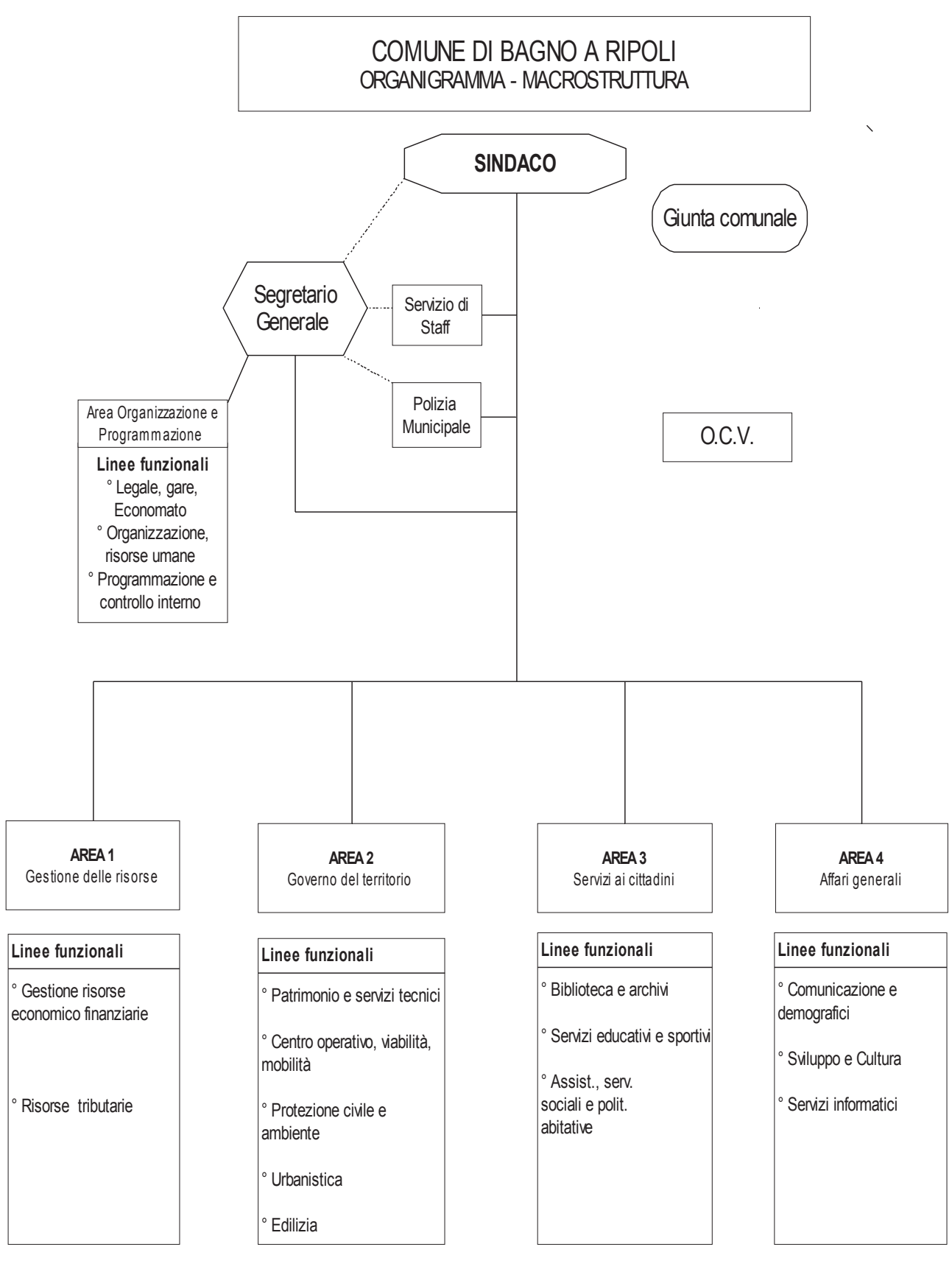

(\*) Rappresentativo della macro-organizzazione di cui a: Deliberazione della Giunta Municipale n. 36 del 07.03.2016 "Atto di indirizzo per macro-organizzazione - Aggiornamento dell'allocazione di alcune linee funzionali dell'ente"; Decreto Sindacale n. 48 del 11.03.2016; Determinazione del Segretario Generale n. 250 del 21.03.2016 "Atto di organizzazione degli Uffici e della Dotazione organica" di riorganizzazione della struttura.